## スマートフォン(Android)アプリ 露出計

Google Play(https://play.google.com/)で、「アプリ」を選択、「露出計」で検索。

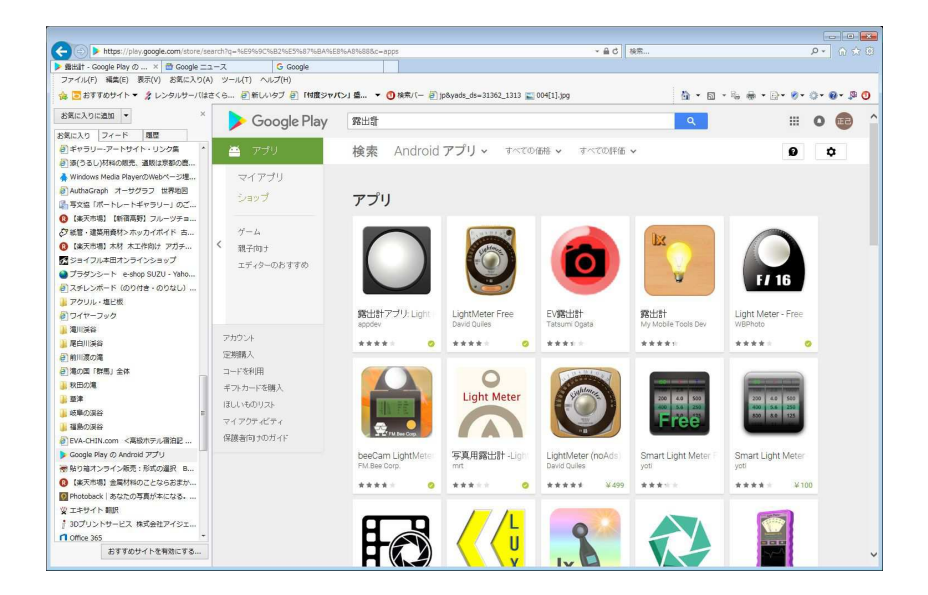

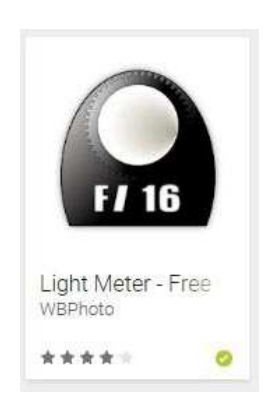

## 上記アイコンをクリック。

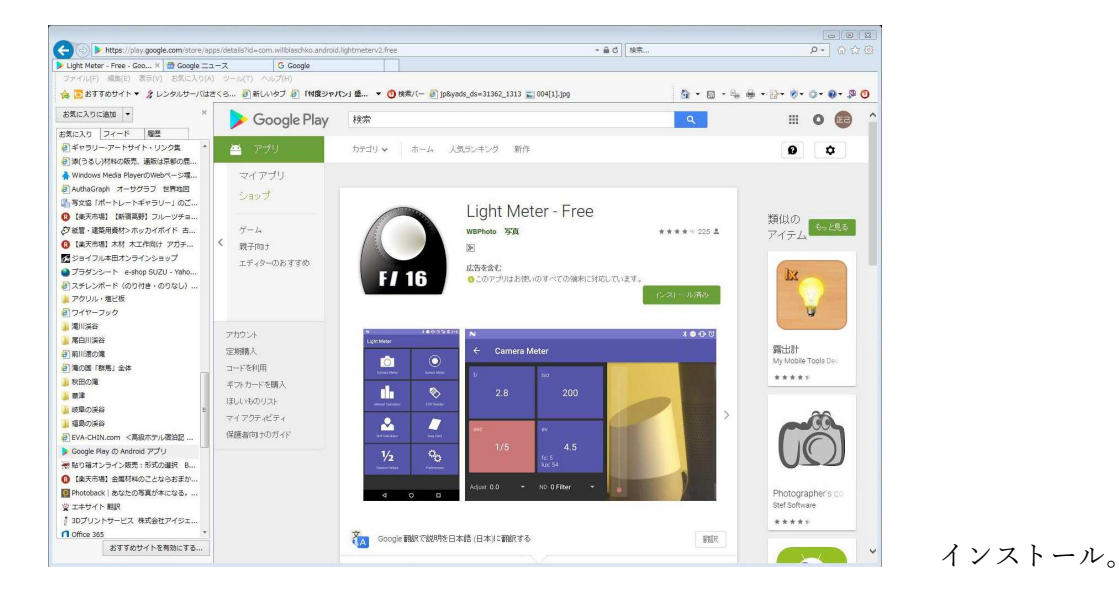

## 針穴写真にとって都合の良い特徴

- 反射式、入射式の測光が可能。
- F値、ISO値、シャッター速度の任意の値を追加出来る。
- 反射式測光時に画面タッチにより測光ポイントを指定出来る。